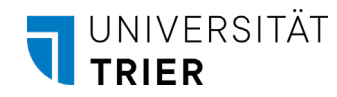

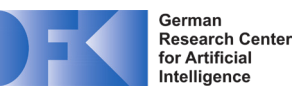

# **Setup of the E** ProCAKE **Framework**

[procake@uni-trier.de](mailto:procake@uni-trier.de)

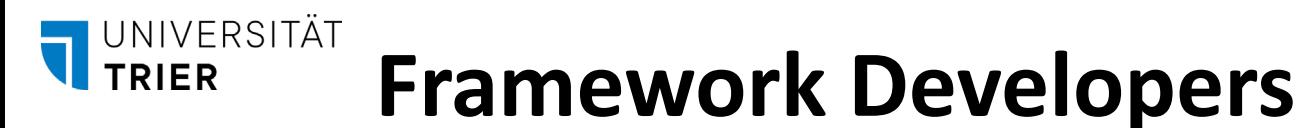

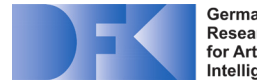

### **German Research Center for Artificial Intelligence (DFKI) GmbH, Experience-Based Learning Systems (EBLS)**

Director: Prof. Dr. Ralph Bergmann Branch University of Trier, Behringstraße 21,

54296 Trier, Germany

[https://www.dfki.de/en/web/research/research-departments/smart](https://www.dfki.de/en/web/research/research-departments/smart-data-knowledge-services/tf-experience-based-learning-systems)[data-knowledge-services/tf-experience-based-learning-systems](https://www.dfki.de/en/web/research/research-departments/smart-data-knowledge-services/tf-experience-based-learning-systems)

#### **Artifical Intelligence and Intelligent Information Systems, University of Trier**

Director: Prof. Dr. Ralph Bergmann Behringstraße 21, 54296 Trier, Germany <http://wi2.uni-trier.de/>

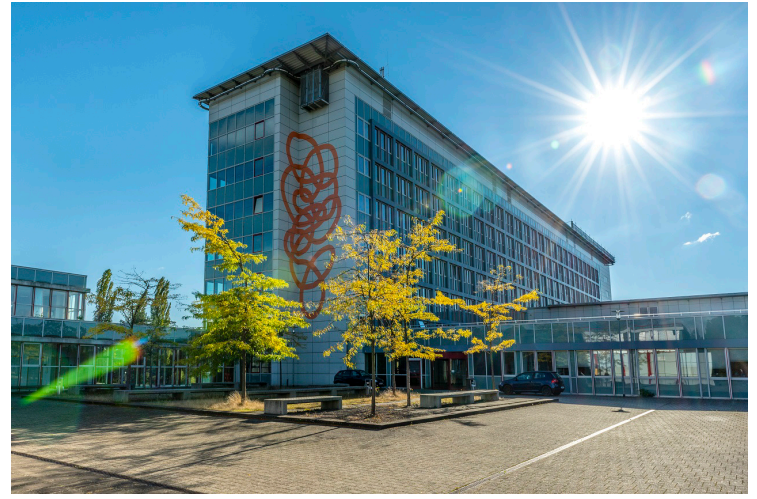

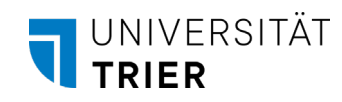

## **The ProCAKE Framework**

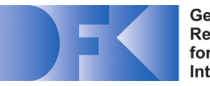

German **Research Center** for Artificial Intelligence

#### ProCAKE = Process-Oriented Case-Based Knowledge Engine

- Generic framework for the realization of experience-based learning systems
- In development since 2005 (predecessor CAKE)
- Semantic modeling of case data
- Case-based reasoning with configurable similarity measures
- Generic adaptation framework
- Access to various deep learning frameworks
- Freely available under open-source license (GPLv3) Bergmann, R.; Grumbach, L.; Malburg, L.; and Zeyen, C. ProCAKE: A Process-Oriented

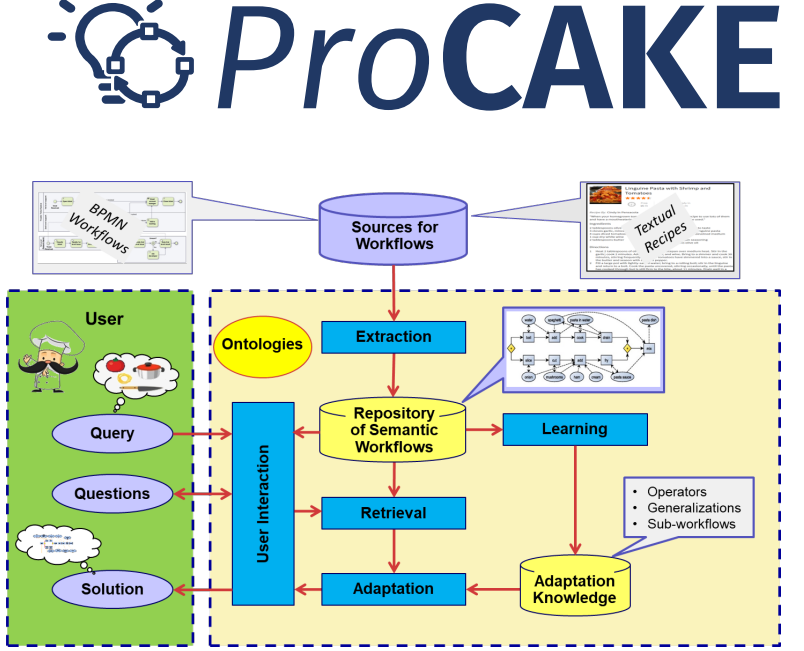

Case-Based Reasoning Framework. In: Workshops of the International Conference on Case-Based Reasoning (ICCBR), volume 2567, of CEUR Workshop Proceedings, 2019.

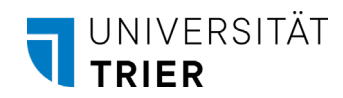

## **Requirements**

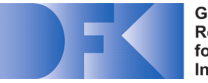

- Required for working with ProCAKE:
	- Java 17 [\(https://openjdk.org/projects/jdk/17/](https://openjdk.org/projects/jdk/17/))
	- Git (<https://git-scm.com/>)
- We recommend the use of IntelliJ IDEA (<https://www.jetbrains.com/idea/>)
	- Community Edition is freely available
	- Support in the wiki during setup
- Setup instructions can be found at <https://procake.pages.gitlab.rlp.net/procake-wiki/setup/>

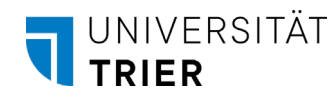

## **ProCAKE Repositories**

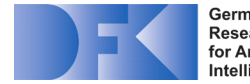

**Research Center** for Artificial Intelligence

- ProCAKE framework:<https://gitlab.rlp.net/procake/procake-framework>
	- Source code
	- Generic domain-independent framework
- GUI project: <https://gitlab.rlp.net/wi2/procake/procake-gui/>
	- Provides graphical user interfaces for ProCAKE framework
- Application / demo project: <https://gitlab.rlp.net/procake/procake-demos>
	- Illustrates usage of the ProCAKE framework
	- Contains 4 sample domains
	- Extends ProCAKE framework and ProCAKE GUI project via Maven dependencies

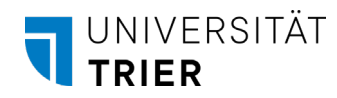

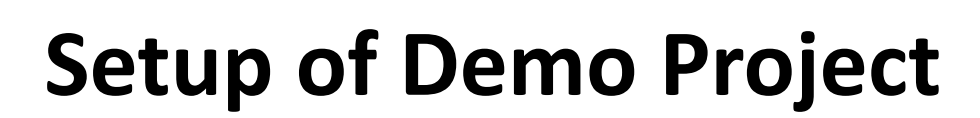

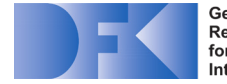

- Check out the ProCAKE demo project from <https://gitlab.rlp.net/procake/procake-demos>
	- In IntelliJ IDEA select VCS | Checkout from Version Control | Git
	- Ensure, that project is imported as Maven project
- If desired, also check out ProCAKE framework project from <https://gitlab.rlp.net/procake/procake-framework>
	- Same procedure in IntelliJ IDEA
	- Add module via Project Structure | Modules | Import Module
- Enjoy working with ProCAKE!